# Python Machine Learning Blueprints: Unleashing the Power of Al

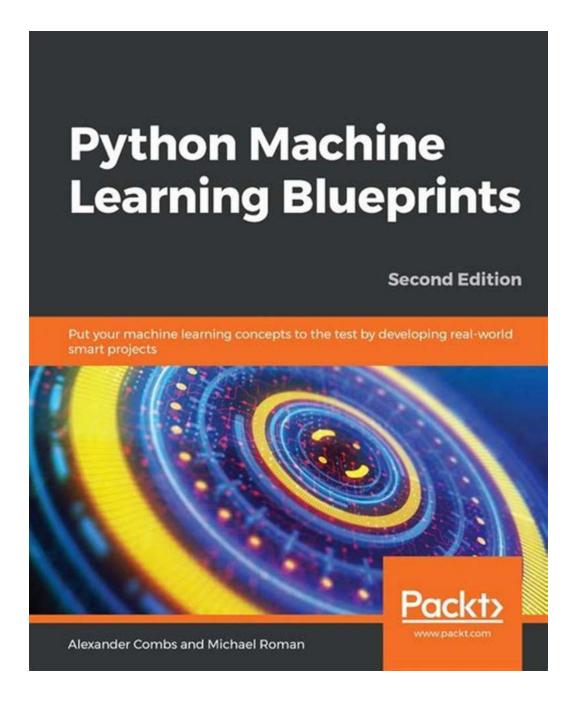

Python has become the go-to programming language for machine learning enthusiasts, and with good reason. Its simplicity, scalability, and extensive libraries make it an ideal choice for building intelligent applications. In this article,

we will dive into the world of Python Machine Learning Blueprints and explore how they can help you unlock the full potential of artificial intelligence.

#### The Power of Python Machine Learning Blueprints

Machine learning blueprints provide practical, real-world examples that guide you through the implementation of various machine learning algorithms. They offer step-by-step instructions and code snippets that can be easily adapted to solve your own unique problems. By following these blueprints, you can gain hands-on experience and deepen your understanding of machine learning concepts.

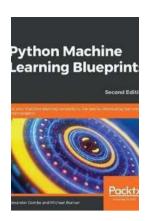

Python Machine Learning Blueprints: Put your machine learning concepts to the test by developing real-world smart projects, 2nd Edition

by Challenger Monroe (2nd Edition, Kindle Edition)

: English

**★ ★ ★ ★** 4.8 out of 5

Language

File size : 48422 KB
Text-to-Speech : Enabled
Enhanced typesetting : Enabled
Print length : 378 pages
Paperback : 77 pages
Item Weight : 5.4 ounces

Dimensions : 5.5 x 0.19 x 8.5 inches

Screen Reader : Supported

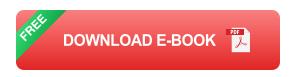

### **Unleash Your Creativity**

Python Machine Learning Blueprints allow you to unleash your creativity and apply cutting-edge AI techniques to solve complex problems in various domains. Whether you want to build a recommendation system, develop a chatbot, or

analyze large datasets, these blueprints serve as a roadmap to help you achieve your goals.

#### **Learning by Doing**

The best way to learn is by doing. With Python Machine Learning Blueprints, you get the chance to apply what you learn immediately. By working on hands-on projects, you can explore different machine learning algorithms and experiment with their parameters. This interactive learning experience helps you gain a deep understanding of how these algorithms work and when to use them.

#### **Real-world Projects**

The Python Machine Learning Blueprints book offers a collection of diverse projects that cover various domains. Let's take a look at a few examples:

### 1. Building a Movie Recommender System

Ever wondered how Netflix suggests movies you might like? By building a movie recommender system, you can uncover the magic behind personalized recommendations. This blueprint guides you through the process of collecting and preprocessing data, implementing collaborative filtering techniques, and finally building a recommendation engine.

#### 2. Detecting Fraudulent Transactions

In an era of increasing online transactions, fraud detection is crucial. This blueprint teaches you how to build a fraud detection system using supervised learning algorithms. You will learn how to preprocess data, train a model using techniques like logistic regression or random forests, and evaluate its performance using various metrics.

#### 3. Creating a Sentiment Analysis Chatbot

Sentiment analysis is a valuable tool for understanding customer opinions. By building a chatbot that can analyze sentiment, you can gather insights from user responses. This blueprint walks you through the process of collecting data, preprocessing it, training a sentiment analysis model, and integrating it into a chatbot using natural language processing techniques.

Python Machine Learning Blueprints offer a powerful way to dive into the world of machine learning and explore its limitless possibilities. By following the step-by-step instructions and implementing the provided code snippets, you can build real-world projects and gain hands-on experience. So why wait? Unleash the power of AI and embark on your machine learning journey with Python Machine Learning Blueprints.

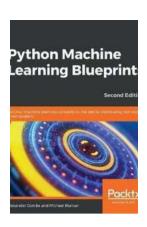

# Python Machine Learning Blueprints: Put your machine learning concepts to the test by developing real-world smart projects, 2nd Edition

by Challenger Monroe (2nd Edition, Kindle Edition)

★★★★ 4.8 out of 5
Language : English

File size : 48422 KB
Text-to-Speech : Enabled
Enhanced typesetting : Enabled
Print length : 378 pages
Paperback : 77 pages
Item Weight : 5.4 ounces

Dimensions : 5.5 x 0.19 x 8.5 inches

Screen Reader : Supported

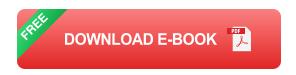

Discover a project-based approach to mastering machine learning concepts by applying them to everyday problems using libraries such as scikit-learn,

#### **Key Features**

- Get to grips with Python's machine learning libraries including scikit-learn,
   TensorFlow, and Keras
- Implement advanced concepts and popular machine learning algorithms in real-world projects
- Build analytics, computer vision, and neural network projects

### **Book Description**

Machine learning is transforming the way we understand and interact with the world around us. This book is the perfect guide for you to put your knowledge and skills into practice and use the Python ecosystem to cover key domains in machine learning. This second edition covers a range of libraries from the Python ecosystem, including TensorFlow and Keras, to help you implement real-world machine learning projects.

The book begins by giving you an overview of machine learning with Python. With the help of complex datasets and optimized techniques, you'll go on to understand how to apply advanced concepts and popular machine learning algorithms to real-world projects. Next, you'll cover projects from domains such as predictive analytics to analyze the stock market and recommendation systems for GitHub repositories. In addition to this, you'll also work on projects from the NLP domain to create a custom news feed using frameworks such as scikit-learn, TensorFlow, and Keras. Following this, you'll learn how to build an advanced chatbot, and scale things up using PySpark. In the concluding chapters, you can look forward to exciting insights into deep learning and you'll even create an application using computer vision and neural networks.

By the end of this book, you'll be able to analyze data seamlessly and make a powerful impact through your projects.

#### What you will learn

- Understand the Python data science stack and commonly used algorithms
- Build a model to forecast the performance of an Initial Public Offering (IPO)
   over an initial discrete trading window
- Understand NLP concepts by creating a custom news feed
- Create applications that will recommend GitHub repositories based on ones you've starred, watched, or forked
- Gain the skills to build a chatbot from scratch using PySpark
- Develop a market-prediction app using stock data
- Delve into advanced concepts such as computer vision, neural networks,
   and deep learning

#### Who this book is for

This book is for machine learning practitioners, data scientists, and deep learning enthusiasts who want to take their machine learning skills to the next level by building real-world projects. The intermediate-level guide will help you to implement libraries from the Python ecosystem to build a variety of projects addressing various machine learning domains. Knowledge of Python programming and machine learning concepts will be helpful.

#### **Table of Contents**

- 1. The Python Machine Learning Ecosystem
- 2. Build an App to Find Underpriced Apartments

- 3. Build an App to Find Cheap Airfares
- 4. Forecast the IPO Market Using Logistic Regression
- 5. Create a Custom Newsfeed
- 6. Predict whether Your Content Will Go Viral
- 7. Use Machine Learning to Forecast the Stock Market
- 8. Classifying Images with Convolutional Neural Networks
- 9. Building a Chatbot
- 10. Build a Recommendation Engine
- 11. What's next?

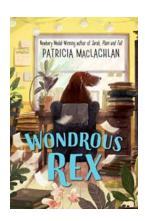

### Discovering the Enchanting World of Wondrous Rex Patricia Maclachlan

Step into a realm of wonder and enchantment as we unravel the secrets of Wondrous Rex Patricia Maclachlan, the extraordinary character created by the distinguished author,...

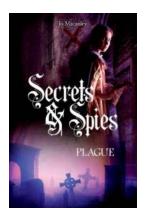

### **Unveiling the Intriguing Stories of Espionage during Historical Pandemics**

In times of crises and chaos, when entire nations stand on the precipice of life and death, secrets and spies become the invisible instruments that can reshape the course of...

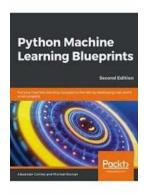

# Python Machine Learning Blueprints: Unleashing the Power of Al

Python has become the go-to programming language for machine learning enthusiasts, and with good reason. Its simplicity, scalability, and extensive...

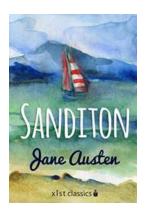

# The Underrated Masterpiece: Sanditon - Jane Austen's Last Novel Exquisitely Presented by Xist Classics

When it comes to classic literature, Jane Austen is a name that immediately comes to mind. While Pride and Prejudice, Sense and Sensibility, and Emma are undoubtedly her...

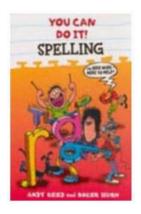

### You Can Do It Spelling: Mastering the Art of Spelling with Ease and Confidence

A Comprehensive Guide to Improve Your Spelling Skills and Ace Those Important Tests The Power of Proper Spelling ...

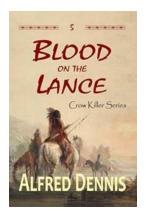

# Blood On The Lance Crow Killer: Unveiling the Dark Tale of Vengeance

\*\*\*WARNING: GRAPHIC CONTENT\*\*\* The chilling story of Blood On The Lance Crow Killer sends shivers down the spine of even the bravest souls. This is not just another crime...

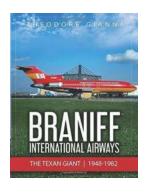

# **Braniff International Airways: The Texan Giant** (1948-1982)

Founded in 1928, Braniff International Airways became one of the iconic airlines in the history of aviation. However, it was during the period from 1948 to 1982 that the...

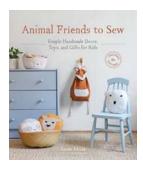

### Simple Handmade Decor Toys And Gifts For Kids

Children are constantly fascinated by toys that inspire their imagination and creativity. While there are many store-bought options available, there's something special...